Newsletter Date

# SWITCHED ON SENIORS

**Email : contact@computerpals.org.au**

#### *President*

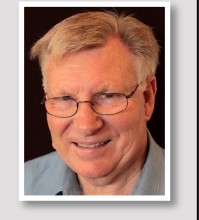

**ComputerPals - Newcastle Where Seniors master technology** 

*Lindsay Threadgate*

#### *Dates to Remember*

*Saturday, 6th August: Social Outing , Dobell House, Wangi Wangi*

*Friday, 12th August: Annual General Meeting*

*Friday, 19th August: Enrolment Day*

#### *In This Issue*

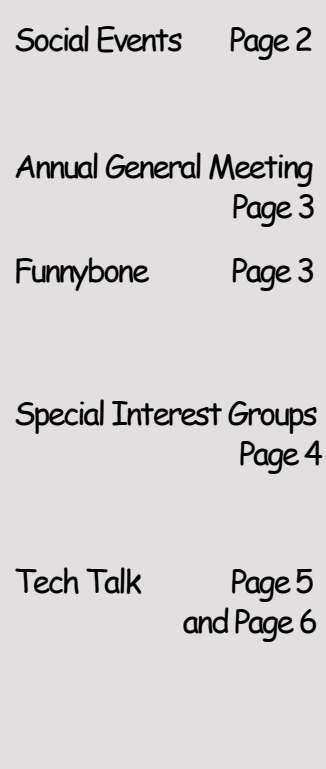

#### **President's Report**

By now you should have seen notice of our Annual General Meeting on 12 August. That means that my year as President is coming to an end. Of course I will fully report on the year at the meeting, however I would like to give a brief summary of how I viewed the year and some of the challenges I see for the year ahead.

As I accepted the Presidency last August I was expecting a "steady as she goes" year with the major challenge being Windows 10, which had just been released by Microsoft as a free upgrade for all with Windows 7 or Windows 8.1. That has all happened and now the year of the freebie is over. If you did not upgrade then you have missed out. Not to worry Windows 7 and Windows 8.1 will still work and be supported until January 2020 and 2023 respectively.

The "steady as she goes" ended in early October when Matthew, the Islington Public School Principal wandered in and informed us that we had to vacate our home of 13 years by years end. "Cat among the pigeons". What are we going to do? As you will know we were fortunate in the end being able to move just next door. It was a big effort moving, made easy by the willing participation of many of our members.

A big issue now is our ongoing future, as, while we are quite adequately accommodated and Windows 10 is bedded in, our revenue is well below our now significantly increased costs. We are fortunate to have sufficient reserves built up over the years that we enjoyed low rental in the school to pay our bills for the immediate future. The really big issue is our future two or three years out when, on current trends, our cash reserves will be drained.

We gained significant recognition this year with a Seniors Week achievement award presented to us by the Newcastle State Member Tim Crakanthorp. And Newcastle City Council did us proud by featuring us significantly in the 2016 Seniors Directory. We have also been successful in gaining a small grant from Newcastle City Council for development and provision of lessons on "the online" stuff that we Seniors need to do.

I am proud of the community service that we are able to provide to the Seniors in our area (which extends well beyond Newcastle) and pleased that I have been President for this year 2015-2016. I am also confident that we, as a club, have lots to offer our members into the future. By participation you gain knowledge and skills giving a sense of achievement.

Spread the word among your friends and acquaintances, ComputerPals Newcastle helps Seniors master their technology based devices - Computers, Tablets, Smart Phones and Cameras. Have some fun, learn a lot in our friendly atmosphere in the Clubroom or on an outing.

Your President

Lindsay

## **Social Day Out—July**

On Thursday 7th, 10 members ventured into Newcastle for a visit to Newcastle Museum.

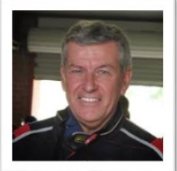

Originally scheduled as a host visit for Parramatta Computerpals who unfortunately had to abort the mission, those attending met at the conveniently located One Picket Fence Cafe for lunch, prior to moving on to the museum. A very tasty meal for all concerned, along with excellent service would have us recommend this establishment to all and sundry.

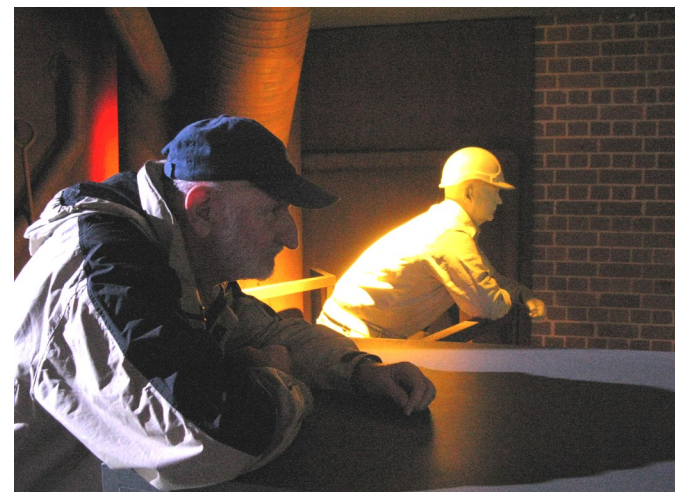

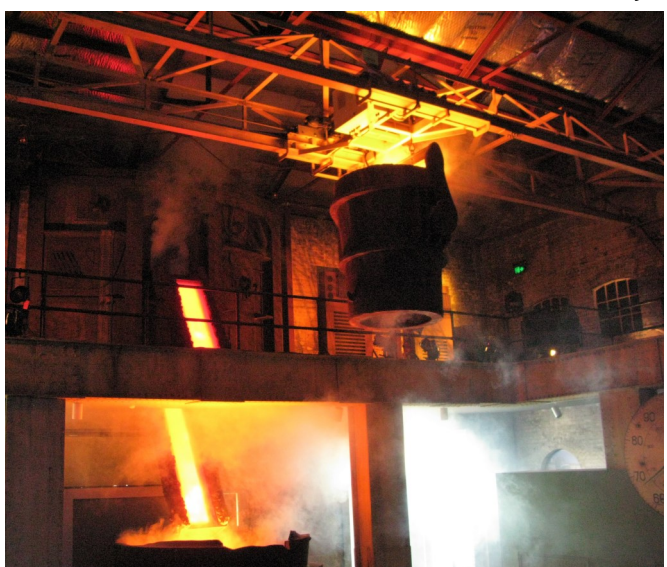

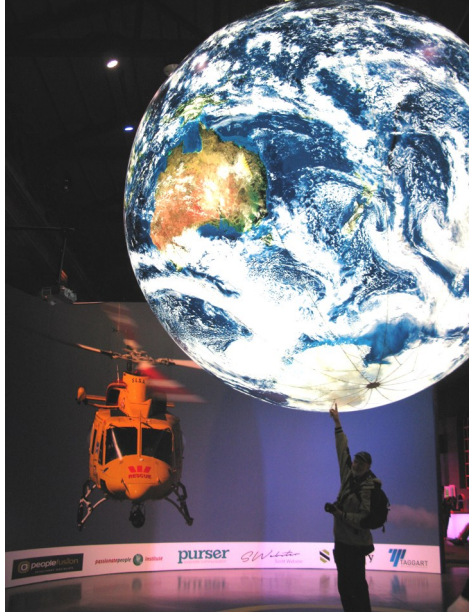

After a friendly chinwag and with contented tummies, the group moved on to the museum under a cloudy but sunny afternoon, quite different from the heavy rain during the trip into town.

The usual exhibits were supplemented with a special display featuring the Westpac Helicopter Rescue Service, a most deserving and well respected organisation that we all greatly appreciate but hope never to have to call on. Due to the returning inclement weather, members left for home before the possibility of more heavy showers.

### **Next Excursion …**

Our next excursion will be to Dobell House, the former home and studio of renowned artist Sir William Dobell. Situated at Wangi Wangi on the western side of Lake Macquarie, Dobell House is now owned and operated by a volunteer memorial committee. Following our inspection, we will enjoy afternoon tea provided by the volunteers.

**When: Saturday, 6th July**

**Transport: Own arrangements.** Meet at Dobell House, 47 Dobell Dr, Wangi Wangi.

**Arrive: 1:45pm**. in time for tour at **2:00pm.**

**Cost: \$10** includes guided tour and afternoon tea.

For map and further information see *www.[dobellhouse](http://www.dobellhouse.org.au/).org.au/*

### **Annual General Meeting**

All financial members are invited to come along to the AGM at Mayfield Diggers Club on Friday 12th August at 11:00a.m to hear all the latest Club news and reports, elect the new committee and then enjoy buffet lunch. (cost \$15.00).

Guest Speaker Mr Gil Gordon will entertain and inform us. Gil, (Mitzi Gordon's son) from R I Advice will give us a talk on how to better prepare ourselves or our family members should we, or they, have to deal with a sudden tragedy. Some of you have heard Gil speak before and he is back by popular demand. Don't miss this!!

Please *complete your attendance confirmation* by [clicking here,](https://docs.google.com/forms/d/e/1FAIpQLSfT-KFmujQlwggyp5hHGHpFQZgzXOqKDTSgXr4mW6L2-iV3yA/viewform) completing the form and then 'submit'. Next, you need to *advise the Treasurer how you have*  paid by [clicking here,](https://docs.google.com/forms/d/e/1FAIpQLSe7EvkEroW3wH9_SOqP3xdMBQsNvrLCRt67IkrDYLsbrDY04A/viewform) completing the payment advice form and sending. We do need to know attendance numbers for catering and room set-up purposes **A.S.A.P.** so your early attention to this matter would be greatly appreciated.

*Please arrive in time to be seated before the 11.00am commencement of the meeting prior to lunch.*

## **Funnybone …**

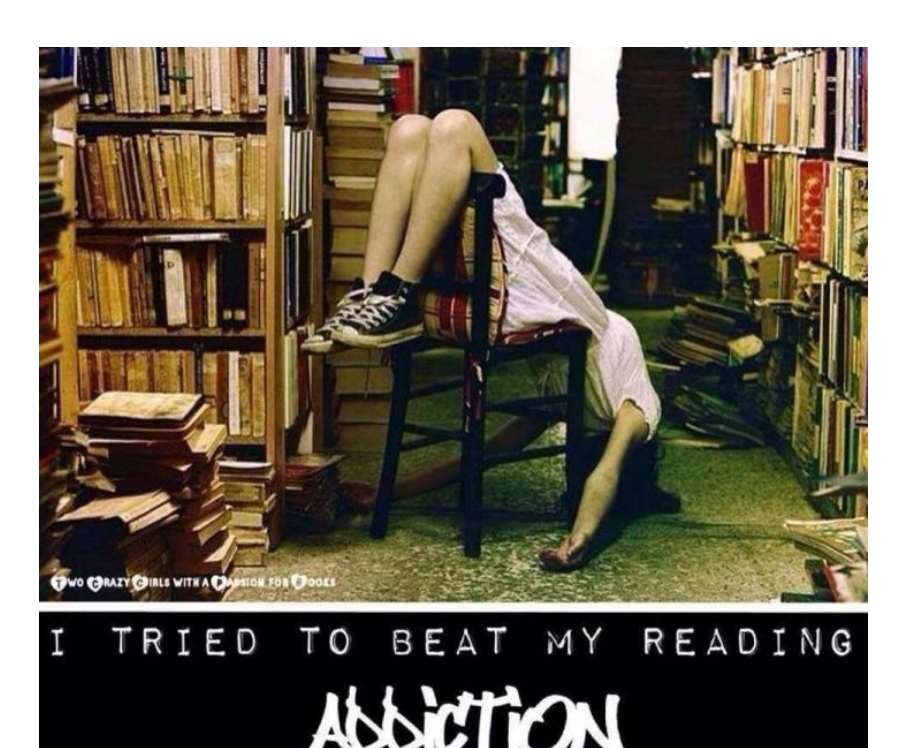

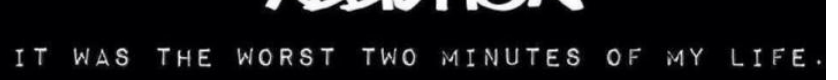

#### *Best Wishes*

*For all our members who are celebrating birthdays and anniversaries – hearty congratulations !*

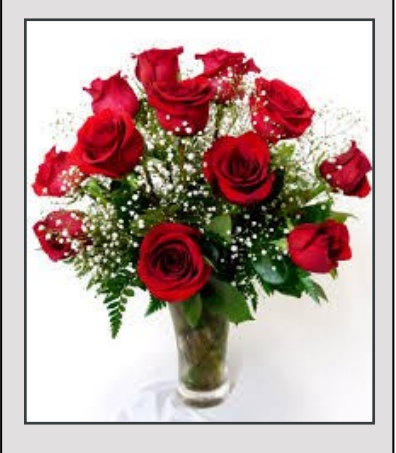

*To those who are ill we send our best wishes for a speedy recovery.*

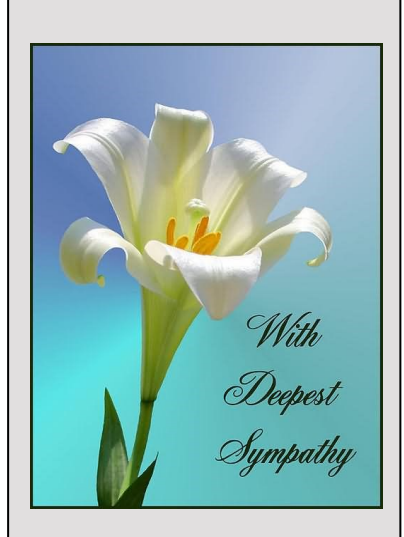

#### *Condolences*

*To those of our members who have lost loved ones recently, please accept our sincere condolences. You are in our thoughts.*

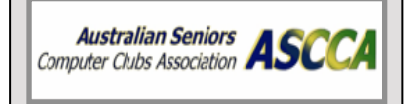

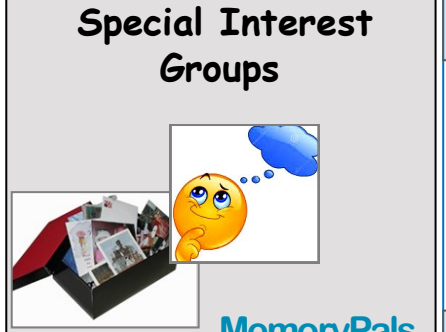

**MemoryPals**

*Our new group meets on first Monday of each month at 1:00pm in the clubroom. Reminisce about your childhood memories and learn how to preserve them.*

## **WriterPals**

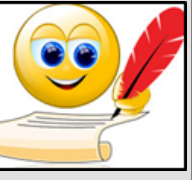

*Our Creative Writing group* 

*is for enthusiasts, not experts.*  We meet on the *second Monday of each month at 15 Hubbard Street, Islington. Meetings are from 1:00 p.m. until we go home!*

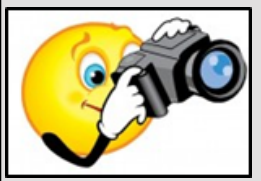

**DigiPals**

*DigiPals is an active group of* 

*ComputerPals members who meet on the third Monday of each month at 1 p.m. in the Islington clubroom to explore digital photography.*

#### **TabPals**

*If you have a portable device; iPad, Android tablet we have* 

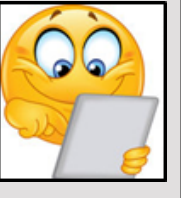

*a Special Interest group called TabPals.* 

*The fourth Friday of the month is our regular meeting Apple devices at 11 a.m, Android at 1pm in the clubroom.*

#### **MemoryPals**

MemoryPals August meeting was held on Monday with several new faces. Those present were interested in ways to preserve photos and precious documents. We also tried Microsoft Speech Recognition to record a few words with 'some' success. We hope the stories from MemoryPals will make their way to WriterPals next week!

#### **WriterPals**

Greetings one and all,

Just a few of the stalwarts attended again but the stories produced were great. Please send them to Lindsay or Barry to put up on our Writerpals website.

We had a bit of a discussion about how we can liaise with the MemoryPals group occasionally to get some of our family memoirs and anecdotes recorded for posterity and the future amusement of our grandchildren. I assume mine are not the only grandchildren who love to hear stories of how I grew up and how their parents managed with – SHOCK! HORROR! – no mobile phones or computers, so how about sharing your stories with us.

The topics set for our next get together included

**Tell me a story –** This could be any kind of story… fairy story, favourite family yarn, a bedtime tale for children, or you could try your hand at your own tall tale…

**Open category –** Any type of story or poem about any type of subject. Surprise us.

**The Burrow –** This topic arose from a discussion about the human burrow town of Coober Pedy. Turn your imagination loose…..

We meet on the **second Monday of each month** in the clubroom at 1pm. Please come and join us. You will be made very welcome. AND you might be surprised at how much you enjoy the experience. In the words of that commercial some years ago – "You'll never never know, if you never never go!"

Cheers & blessings, Carmel

#### **DigiPals**

In July DigiPals met at Throsby Street Providore and from there undertook a walk of discovery through the streets of Wickham. The discovery was the amazing art found on many buildings. Huge murals provided the photographers with many good subjects. Throsby Street Providore's displays also made interesting material as cameras and smartphones were angled to capture the correct light and colour.

#### **TabPals**

TabPals' numbers were a little depleted at the last meeting as the fourth Friday almost sneaked by without notice. There was a little confusion because July had five Fridays— TabPals is held on the 4th Friday. If there is a change you will be informed via email.

If you have a particular need of assistance at TabPals it may be a good idea to let us know by sending an email.

#### **Contact Us**

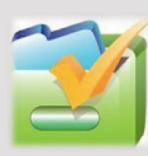

*To contact the Roster Team or the Treasurer regarding rosters or payments use: [islingtonpals@gmail.com](mailto:islingtonpals@gmail.com)*

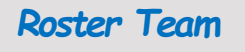

**Judy Wallace** 

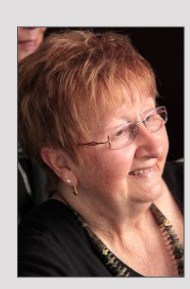

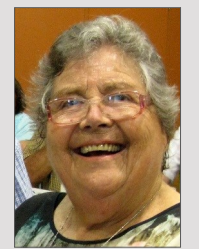

**Mitzi** Gordon

**Carmel Smith** 

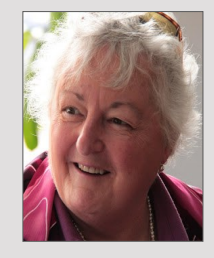

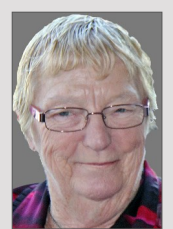

Wendy Cripps-**Clark** 

*These ladies are all volunteers who also teach classes at Computerpals. We ask that you take this into consideration when your phone call is not answered immediately.*

## **Tech Talk—**

## **Your Phone Can Read to You**

If you have a difficult time reading on your smart device, you can have your phone do it for you. Text-to-speech capabilities on smart devices may not be quite as fluent as a regular human speaking voice, but the technology has come a long way and will improve with each update. Here's how to make your Apple or Android device read to you.

#### **On your iPhone / iPad:**

Go to '**Settings' > 'General'**, then scroll down and tap '**Accessibility' > 'Speech'**, then tap '**Speak Selection'**.

Now that the 'Speak Selection' feature is turned on you can select a slab of text and press the '**Speak**' button and your phone will read it to you.

You can also have your phone ready ou the entire contents of a screen. Here's how to do it:

Go to '**Settings' > 'General'**, then scroll down and tap '**Accessibility' > 'Speech**', then tap '**Speak Screen'**.

Once you have 'Speak Screen' turned on, our phone can read to you anything that appears on your screen. To try it out, head to your favourite website or app and when you're ready, use two fingers and swipe down from the top of your screen.

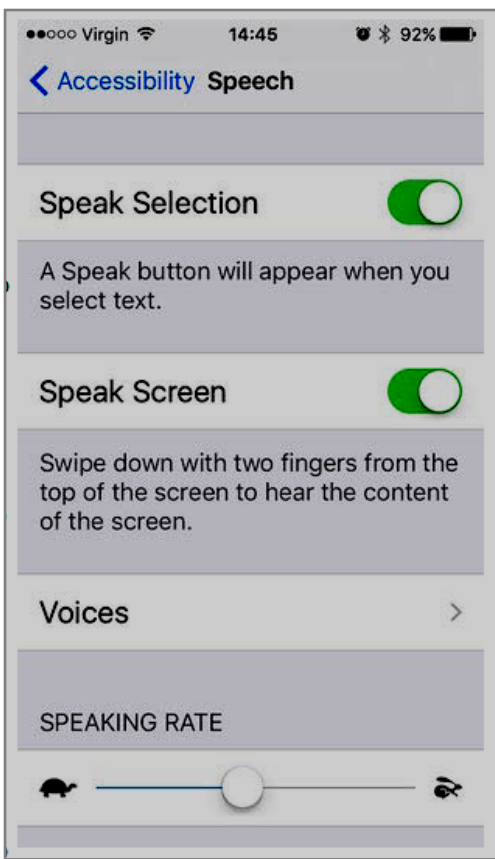

If the speaking voice is too rapid, simply go back to 'Settings' > 'General', then scroll down and tap 'Accessibility' > 'Speech', then look for the slider with a turtle at the left and a rabbit to the right. Slide left to slow the speaking voice, or right to speed it up. You can also select from a range of English-speaking voices with different accents. To do this, go to 'Settings' > 'General', then scroll down and tap 'Accessibility' > 'Speech', then tap 'Voices'. From here, you can choose alternative voice styles or, if you'd prefer, you can select a foreign language speaking voice from the many available.

**For speech on your Android device: See next page ...**

#### **ComputerPals Mission**

Our mission is to educate seniors in the use of computers as a way of enriching their lives and making them more self-reliant.

We bridge the generation gap and assist seniors to find ways to benefit the community through their collective experience and knowledge.

#### **Your Phone Can Read to You continued . . .**

#### **On your Android device:**

Your Android device can also read to you, but as there are so many makes and models, there is no easy way to explain the process. What we can do though, is point you in the right direction.

In order to enable Google's text to speech, go to **settings > accessibility > text-to-speech output**.

Your manufacturer may have its own text-to-speech option, so you can switch over to Google's here if you'd rather use that one.

If your device doesn't have Google text-to-speech, you can [find it](https://play.google.com/store/apps/details?id=com.google.android.tts&hl=en)  [at Google Play.](https://play.google.com/store/apps/details?id=com.google.android.tts&hl=en)

You can also select a different default language and download any of the growing number of languages (29 at last count).

You'll also see a speech rate, which controls just how fast or slow your device will speak to you. When you slide the bar to the right, the speech rate will get noticably faster. If your volume is turned up, you'll get audio feedback and be able to get a better idea at just how fast or slow you want it.

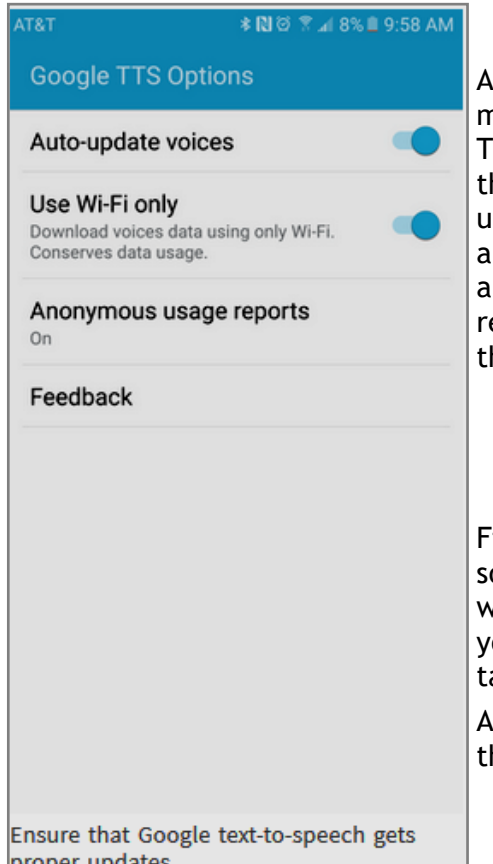

dditionally, you'll want to make sure you get updates. ouch the settings dial and on he next screen check that autoupdates are turned on. You can also force updates over Wi-Fi nd send anonymous usage reports so Google can improve he service.

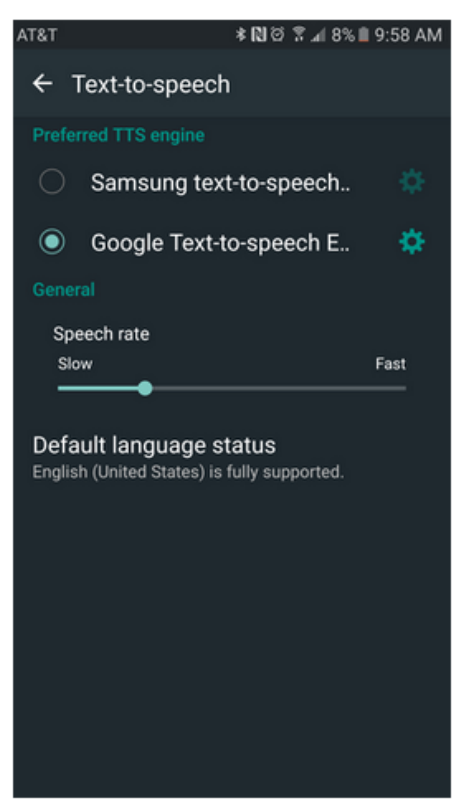

Select Google text-to-speech engine from the options.

Finally, it's time to try some apps. Google Play Books will read ome titles to you, and Google Play Newsstand will do the same with some articles. You can also try out the Talkback features on our phone or tablet to find out what it will say in regards to cerain actions.

ccessibility still has a long way to go for those that need it, but his is one step in the right direction.

proper updates.

Text-to-speech capabilities on smart devices may not be as fluent as a regular human speaking voice, but this technology has come a long way and will improve with each update.

Article from "Life Choices"

**PRIVACY STATEMENT**: Information contained in this Newsletter is only for the members of the ComputerPals Newcastle Inc. The Editor accepts no responsibility for any errors, omissions, libels, in accuracy or other shortcomings of this newsletter.